#### AAISWARYA GOPINADAM AND JARED DUFFY FEBRUARY 19 2023

# VOGUE. OF HOGE

#### **UPCOMING EVENTS:**

*SWE NETWORKING*-2/22 *CAMEO CAREER FAIR-2/23 BREAKZONE BOWLING TOURNAMENT-2/23 ENGINEERS' BALL-2/25*

# **DOCUMENT MANAGEMENT**

*Author: Sid Somashekar*

*A majority of assignments that students complete on a regular basis are completed and submitted*

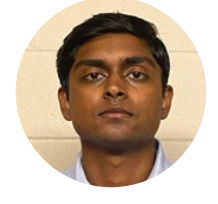

*electronically through an online platform. In our case, we use Canvas. The most common method of submission is downloading the document of submission as a .pdf or .doc and submitting that document by browsing through our computer's file explorer. But, what happens to that document after you've submitted the assignment? If you don't practice proper document management, then it probably grows old in your computer's "Downloads" folder and is never seen again. But, what if you do need to see it again? What if you would like to refer to it much later and regret not keeping it somewhere more convenient to refer back to? This is an important reason to practice good document management. Keeping your old documents organized and in a convenient place can help you retrieve it much later when you may need it again unexpectedly. A convenient way to do this is to have a "School" folder in your computer or set up in your google drive (or alternate file management system of choice). This folder can house other folders depending on how you decide to manage your documents. An*

*effective method of management that I found was by making a folder for each semester and making folders for the classes that I took that semester inside it. This allows me to filter what document I want effectively by recalling the class that I took and allocating a folder to it in the semester that I took it in. Within each class's folder, I can make various folders for specific purposes for each class. For classes with separate assignments and labs, I can make 2 different folders designated for each. By managing your documents in this way, any assignment from any semester should be easy to reach. Beyond assignments, this is a great way to house documents unrelated to your classes as well. If you have documents related to clubs or professional development, you can make folders for those as well, alongside your classes or with a folder that has your classes in them. This way anything related to school can be kept together and found easily with just some extra effort in management.*

### **LEARNING TO COOK**

*Author: Jared Duffy*

Thinking about meals you'd like to be able to cook for yourself? Some tips to remember

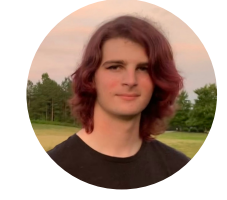

are to buy a proportionate amount of food for the number of people you'll be cooking for, note down any allergies your friends have, and grocery shop with them whenever you can! I've found it to be helpful to have every housemate pick one or two nights a week to cook for everyone, that way everyone puts in a fair share, nobody is fighting over the kitchen, and food portions are split well! Here are some fairly easy dinners I've been able to make with little prior experience.

Pork chops: Thin-cut pork chops were very easy on a George Foreman grill. Brush each pork chop down with Extra Virgin Olive Oil (EVOO) on both sides, season to taste, and check online for the proper cook time for your equipment! A nice side I enjoyed with this dish was green beans and mushrooms, but they did take a fair bit longer to cook.

Hamburgers: Even though there are some great burgers to be had on campus, it never hurts to know how to do something yourself! Make sure to grab a matching number of buns and patties, alongside cheese, lettuce, ketchup, pickles, or whatever other toppings you prefer to have! Also, be sure to prepare for excess grease when you're cooking frozen patties. Frozen tater tots or fries are an easy side to accompany this choice!

Pre-made dumplings: This meal has a lot of different ways you can cook them! Personally, I chose to pan-fry them, as opposed to microwaving or boiling them. Simply put enough vegetable oil to cover the bottom of the pan and be careful about the temperature you use, I may or may not have given my first round of these some burned spots. For my house of 4, I picked up 2 bags of stir fry to cook as a side for this dish.

# **FUN THINGS TO DO!**

*Author: Kiara Klevar*

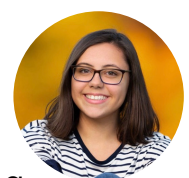

As the semester progresses, you might want to do something that is not on campus. The NRV has lots of activities and places you can go to get a break from campus.

**1. B&B Theaters Blacksburg:** This building is a theater, bowling alley, and arcade all in one. They have many different games you can play. This is a great way to just take a step back from all of the work you have and just have fun.

**2. Farmers Market:** Every Saturday and Wednesday, Blacksburg hosts a farmers' market near Benny's Pizza. This farmers market has many different food and items that are sold.

They also have lots of great dishes to eat which are homemade! In addition, they have homemade items for sale that you won't get anywhere else.

#### **3. Window-shopping down Main Street:**

Walking down Main Street can allow you to look at the small shops. Main Street has many different stores including a bookstore, art shop, candy store, and restaurants. The choices are endless!

**4. Christiansburg:** If you really want to get out of Blacksburg, you can take a quick bus ride to Christiansburg. Christiansburg has many shopping areas including a mall, Target, and Walmart. In addition, it also has a Regal Movie theater that has reclinable chairs. The mall has numerous shops and even a comic bookstore!